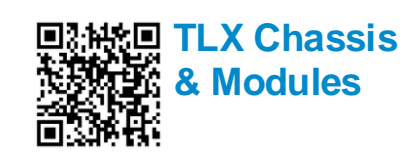

*Visit us online at www.thinklogical.com for more product information, firmware updates and the complete line of Thinklogical® products.*

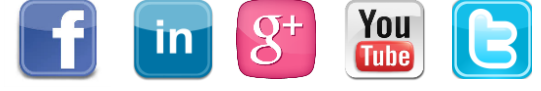

TLX48\_QSG\_Rev\_B

**PHONE:** 1-800-291-3211 **WEBSITE:** www.thinklogical.com *Trust Our Proven Ingenuity* **EMAIL:** support@thinklogical.com

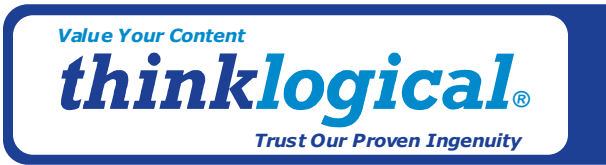

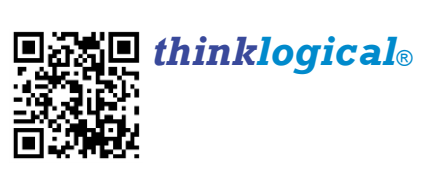

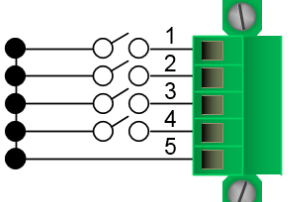

POWER SUPPLY: Fan failure, temperature spikes, DC voltage/current range, AC power interrupt or module removed

Copyright © 2015. All rights reserved. Printed in the U.S.A. All trademarks and service marks are the property of their respective owne

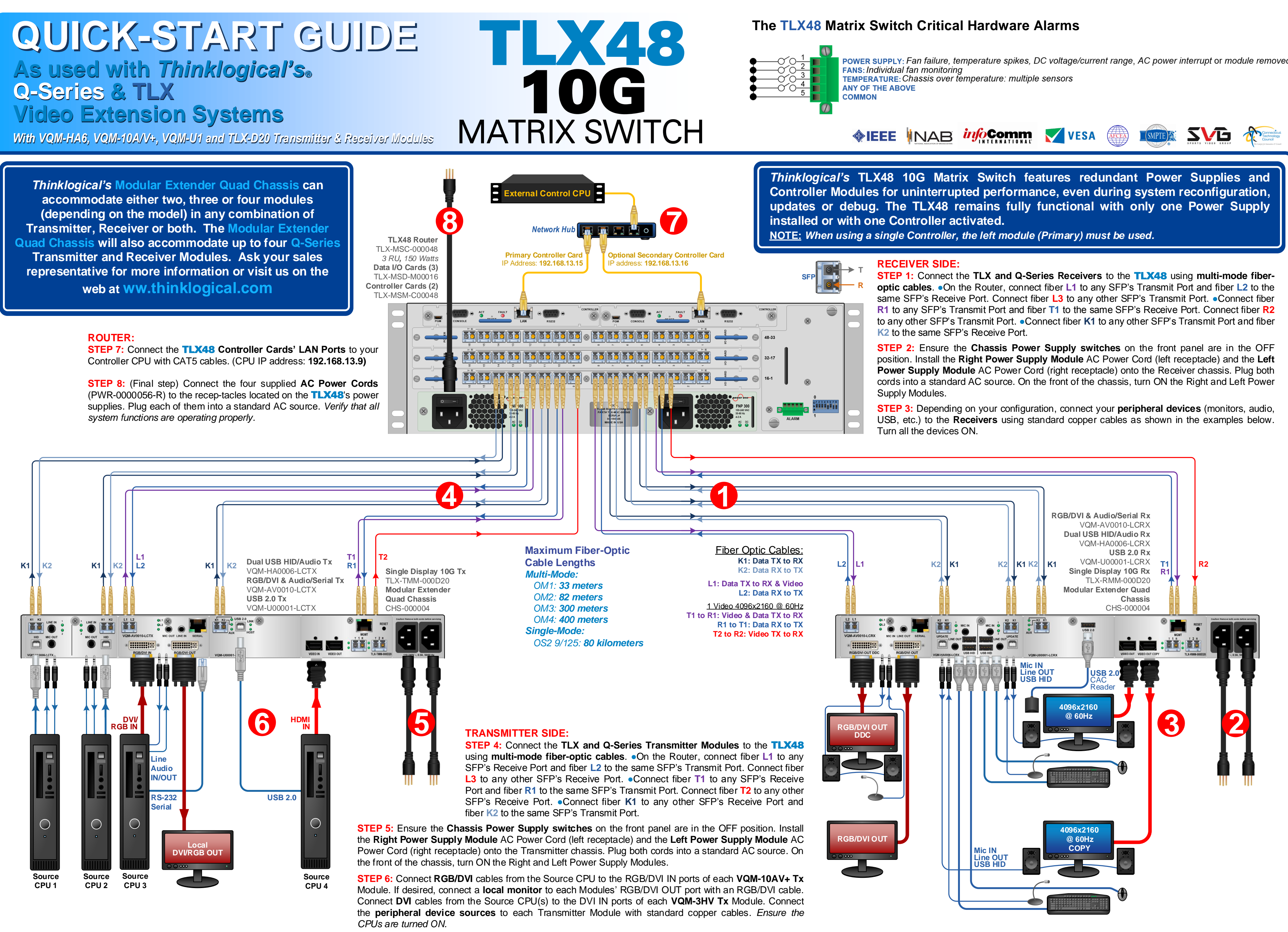